## **Controls**

## ChromaSoft™ **Specview®Plus**

- **Communicates with multiple Chromalox Controllers**
- **"Instrument Views" automatically created for graphical screen**
- **Access to all controller parameters**
- **Easy graphics tools for custom screens including bitmap import and OLE**
- **Trend Charts unlimited # of pens and data logging**
- **Up to 9 simultaneous communications ports**
- **Alarm monitoring and time stamping**
- **Dynamic Data Exchange (DDE) option**

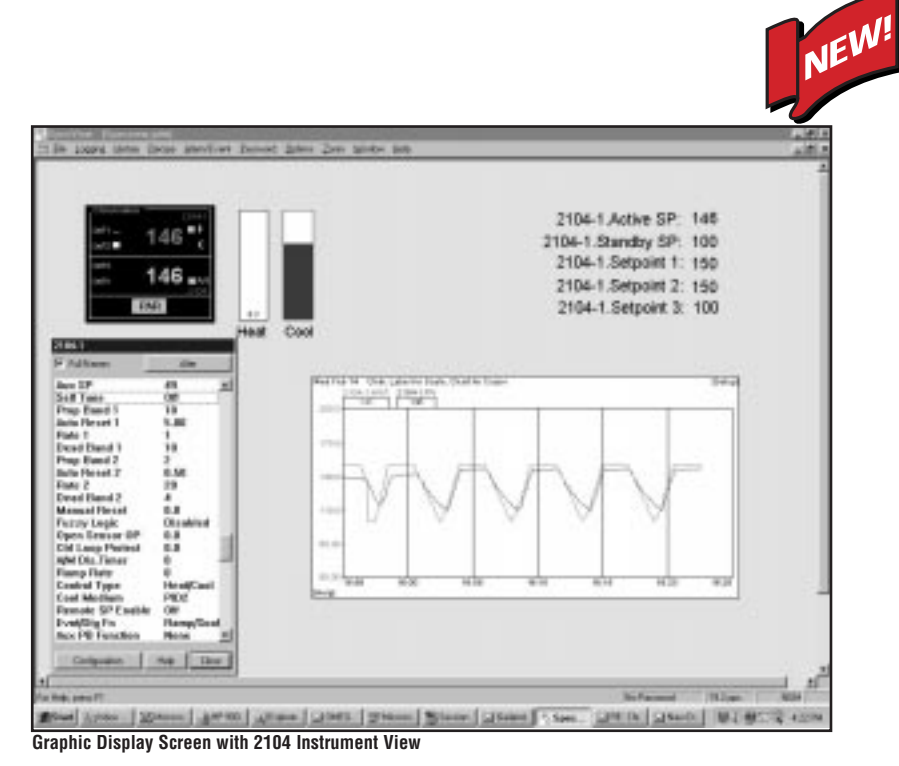

ChromaSoft Specview communicates with multiple Chromalox 2104, 1604, 3101 and 2030 controllers from a single computer via RS485 or RS232 comm port. Additional Chromalox Controllers will be communicating with ChromaSoft SpecView. See chromalox.com for updated information. This flexible Windows based package allows an operator to view and change any controller parameter from the computer. Using this package the operator can also monitor and record any controller parameter, logging data for future evaluation.

**Set up is quick and simple.** The operator can design and build a GDS (Graphical Display Screen) in less than an hour. Each Controller has an already designed "Instrument View", which can be added to the GDS with a couple of key strokes. The Instrument View looks like the controller and displays the process variable, set point and has functional

pushbuttons. If the process has multiple controllers or the operator wants to view several instruments on one screen, the instruments can be added to a single GDS. Multiple screens can separate different functions. It's the operator's choice.

Another feature of the GDS set up is the "Trend Chart" utility. An operator can quickly build a trend chart with multiple variables and scales on a single chart or build multiple charts on a single screen. The trend chart can later be quickly reviewed using the "Historical Replay" option or the data can be exported to a 3rd party data base program.

Other features of the Graphical Display Screens are bar graphs, recipe storage and downloading, user defined pushbuttons, and alarm logging. ChromaSoft Windows is a simple solution for set up and data logging of Chromalox Controllers with digital communications.

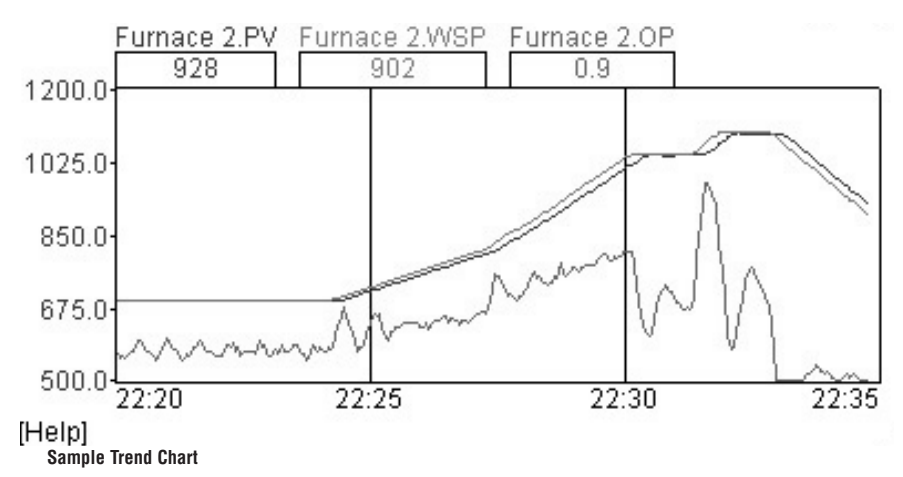

Windows is a registered trademark of Microsoft Corp.

## **Chromalox<sup>®</sup>**

Represented By: Ross & Pethtel Phone: 225-273-2202 [Website](http://www.rosspethtel.com/)

**Controller Accessories**

**Controller**<br>Accessories